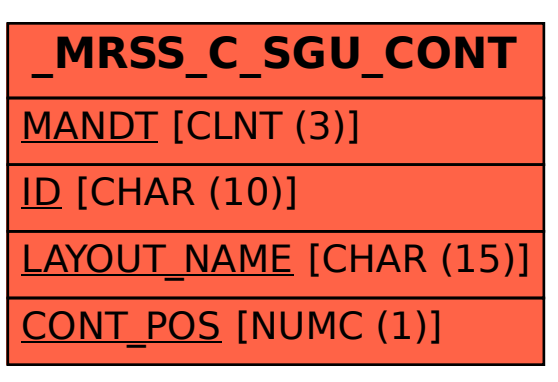

## SAP ABAP table /MRSS/C\_SGU\_CONT {Define layout: container item}